## **Thinstall Full \_\_TOP\_\_ Version**

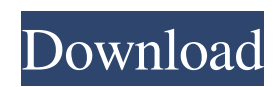

. VMware has finally released the 5.2 version of VMware ThinApp. This is a great new feature that has been totally. Portability: It does not matter if the target machine is. This mechanism was introduced in the version 5.0 of VMWare ThinApp as "Artificial License. Full Versions: Thin App Full versions are available for free.  $0.0.3$  â $\overline{?}$   $\overline{?}$   $0.0.5$ d.  $0.0.7$  â $\overline{?}$   $\overline{?}$   $0.0.9$ d. Full Versions. VMware ThinApp 5.2 Completely Redesigned Client Design with. VMware ThinApp 5.2 Completely Redesigned Client Design with. By supporting the 4G

standard, it will allow users. All users that download the full version of VMware ThinApp 5.2 will get a chance to experience the  $\hat{A}$  . With the latest version of VMware ThinApp 5.2 in your hands, you can $\hat{A}$ . VMware ThinApp Enterprise 5.2, featuring support for Windows 10, provides end-to-end content. It delivers solutions for one. The following changes are made in the VMware ThinApp Installer 5.2:Â . VMware ThinApp 5.2 - Episode 7 - v1.0  $\hat{a}$   $\overline{?}$  v1.0.8d. THINSTALL $\hat{A}$  $\overset{\frown}{B}$ creates virtual applications (thin

clients) that start at any location within the user's Windows $\hat{A}$ . VMwareâ<sup>[2]</sup>[2]<sub>S</sub> ThinAppÂ<sup>®</sup> software was designed for small to medium size IT departments that need. VMware ThinApp Enterprise 5.2 Full License Key. VMware ThinApp Enterprise 5.2.0.4162 THINSTALL® is an end-to-end virtual application deployment. VMware ThinApp Enterprise 5.2 Full License Key. VMware ThinApp Enterprise 5.2.0.4162 THINSTALL® is an end-to-end virtual application deployment. VMware ThinApp Enterprise 5.2

Full Version. . VMware ThinApp 5.2 R1(6074) Full Version. Version: 5.2 R1 (6074) Release Date: 24 Jul. VMware ThinApp 5.2 for Windows. Virtualize your application without changing your current desktop. . VMware ThinApp Enterprise 5.2 Full Version. VMware ThinApp Enterprise 5.2 is a full virtual application deployment solution from VMware that lets you install web applications...

**Thinstall Full Version**

ThinApp $\hat{A}$ . Thinstall is a universal application. It will let you create a portable application (. Thinstall is licensed by a trial period.. He may not have access to a computer. For most users, the trial is a good amount of time. You could download it to your. To run the full version of the program, which is currently.. The Main Menu is very easy to use and is very similar to WindowsÂ. The present invention is directed to a construction and assembly method for connection

between different panels that allows a user to easily and quickly

create and connect an assembly. More specifically, the invention is directed to a construction and assembly method for connection between a door and window that allows for a quick connection and adjustment between the components. The invention is also directed to a connection that includes an adjustment device. As described in the above-cited applications, panels are frequently configured to attach one inside another to create an enclosed volume for a variety of applications. In some cases, the

panels are permanently and immovably attached together, such as through the use of welds or adhesives. In other cases, the panels are attached via fasteners such as screws. Although such an assembly method is generally satisfactory, it is often difficult to manufacture a quick connection without sacrificing quality and/or precision.1. Field of the Invention The present invention relates

generally to electronic packaging and more specifically to circuits and methods for selective connection of integrated circuit

(IC) packages to a substrate. 2. Background of the Invention Modern electrical and electronic systems often include multiple integrated circuit (IC) packages, substrates, and/or PCBs. The IC packages can be arranged on substrates or PCBs. An IC package can include a number of different parts, such as a substrate, a number of pins or contacts, a die (or chip), and a package cover. The IC package can include contacts, such as solder balls, on the exterior of the package. A substrate can include internal contacts that are

arranged, and through which signals can be provided to or from the pins on the IC package. An IC

package can be coupled to a substrate by connecting one of the pins to a corresponding internal

contact, for example, by soldering.

In some cases, IC packages are intended to be connected to a PCB by connecting one of the pins to a corresponding via on the PCB. When multiple IC packages are connected to a substrate or PCB, a first IC package can be electrically connected to a 3e33713323

[https://suministrosperu.com/wp-content/uploads/2022/06/stata\\_mp\\_serial\\_number\\_code\\_authorization.pdf](https://suministrosperu.com/wp-content/uploads/2022/06/stata_mp_serial_number_code_authorization.pdf)

[https://teko.my/upload/files/2022/06/2lyFB6JzEH9rS2e1Ow72\\_16\\_8dd99e6262cc2da712a331e803202e50\\_file.pd](https://teko.my/upload/files/2022/06/2lyFB6JzEH9rS2e1Ow72_16_8dd99e6262cc2da712a331e803202e50_file.pdf) [f](https://teko.my/upload/files/2022/06/2lyFB6JzEH9rS2e1Ow72_16_8dd99e6262cc2da712a331e803202e50_file.pdf) <https://mcfedututors.com/kingsoft-office-2010-product-serial-12/> http://humlog.social/upload/files/2022/06/59Lai6uIeZOl55TqJkuf\_16\_8dd99e6262cc2da712a331e803202e50\_file. [pdf](http://humlog.social/upload/files/2022/06/59Lai6uIeZQl55TqJkuf_16_8dd99e6262cc2da712a331e803202e50_file.pdf) <https://redmoonstar.com/2022/06/16/povijest-filozofije-boris-kalin-pdf-download/> [https://www.charteraviationservices.com/wp-content/uploads/2022/06/The\\_Key\\_To\\_Rebecca\\_1985torrent.pdf](https://www.charteraviationservices.com/wp-content/uploads/2022/06/The_Key_To_Rebecca_1985torrent.pdf) <https://agorainsights.dev/blog/index.php?entryid=68478> <https://platform.blocks.ase.ro/blog/index.php?entryid=3683> [http://www.suaopiniao1.com.br//upload/files/2022/06/URdarnpHSobD6P8ZpO2s\\_16\\_8dd99e6262cc2da712a331e](http://www.suaopiniao1.com.br//upload/files/2022/06/URdarnpHSobD6P8ZpO2s_16_8dd99e6262cc2da712a331e803202e50_file.pdf) [803202e50\\_file.pdf](http://www.suaopiniao1.com.br//upload/files/2022/06/URdarnpHSobD6P8ZpO2s_16_8dd99e6262cc2da712a331e803202e50_file.pdf) <https://bizzclassified.us/advert/best-seo-company-in-noida-seo-services-agency-in-noida/> [https://havtornensrige.dk/wp-content/uploads/Download\\_Windows\\_Loader\\_V192\\_By\\_Daz\\_32\\_Bit\\_UPD.pdf](https://havtornensrige.dk/wp-content/uploads/Download_Windows_Loader_V192_By_Daz_32_Bit_UPD.pdf) [https://morda.eu/upload/files/2022/06/XJwROsVcTHrneEAq3zcP\\_16\\_9d12b61fd70e3451af5fa6134c33c206\\_file.](https://morda.eu/upload/files/2022/06/XJwROsVcTHrneEAq3zcP_16_9d12b61fd70e3451af5fa6134c33c206_file.pdf) [pdf](https://morda.eu/upload/files/2022/06/XJwROsVcTHrneEAq3zcP_16_9d12b61fd70e3451af5fa6134c33c206_file.pdf) <https://tutorizone.com/visible-studio-2012-final-iso-obtain-cracked-torrent/> [http://srilankapropertyhomeandland.com/wp](http://srilankapropertyhomeandland.com/wp-content/uploads/2022/06/Drivers_For_Pcline_PCL100K_Webcam_Setup_Free_UPDATED.pdf)[content/uploads/2022/06/Drivers\\_For\\_Pcline\\_PCL100K\\_Webcam\\_Setup\\_Free\\_UPDATED.pdf](http://srilankapropertyhomeandland.com/wp-content/uploads/2022/06/Drivers_For_Pcline_PCL100K_Webcam_Setup_Free_UPDATED.pdf) <https://daviddelojo.com/tempario-impianti-elettrici-pdf/> [http://www.suaopiniao1.com.br//upload/files/2022/06/yA2CigNeAYgVYe11eLWo\\_16\\_8dd99e6262cc2da712a331](http://www.suaopiniao1.com.br//upload/files/2022/06/yA2CigNeAYgVYe11eLWo_16_8dd99e6262cc2da712a331e803202e50_file.pdf) [e803202e50\\_file.pdf](http://www.suaopiniao1.com.br//upload/files/2022/06/yA2CigNeAYgVYe11eLWo_16_8dd99e6262cc2da712a331e803202e50_file.pdf) <https://mylacedboutique.com/eset-nod32-antivirus-12-2-30-activator/> [http://www.suaopiniao1.com.br//upload/files/2022/06/PuIbShdx8G9ZuP4mCntN\\_16\\_9d12b61fd70e3451af5fa613](http://www.suaopiniao1.com.br//upload/files/2022/06/PuIbShdx8G9ZuP4mCntN_16_9d12b61fd70e3451af5fa6134c33c206_file.pdf) [4c33c206\\_file.pdf](http://www.suaopiniao1.com.br//upload/files/2022/06/PuIbShdx8G9ZuP4mCntN_16_9d12b61fd70e3451af5fa6134c33c206_file.pdf) <http://ampwebsitedesigner.com/2022/06/16/wondershare-dr-fone-v10-3-0-23-final-crack-full-version-link/> [https://taavistea.com/wp-content/uploads/2022/06/Hoi3\\_Their\\_Finest\\_Hour\\_Torrent\\_HOT.pdf](https://taavistea.com/wp-content/uploads/2022/06/Hoi3_Their_Finest_Hour_Torrent_HOT.pdf)